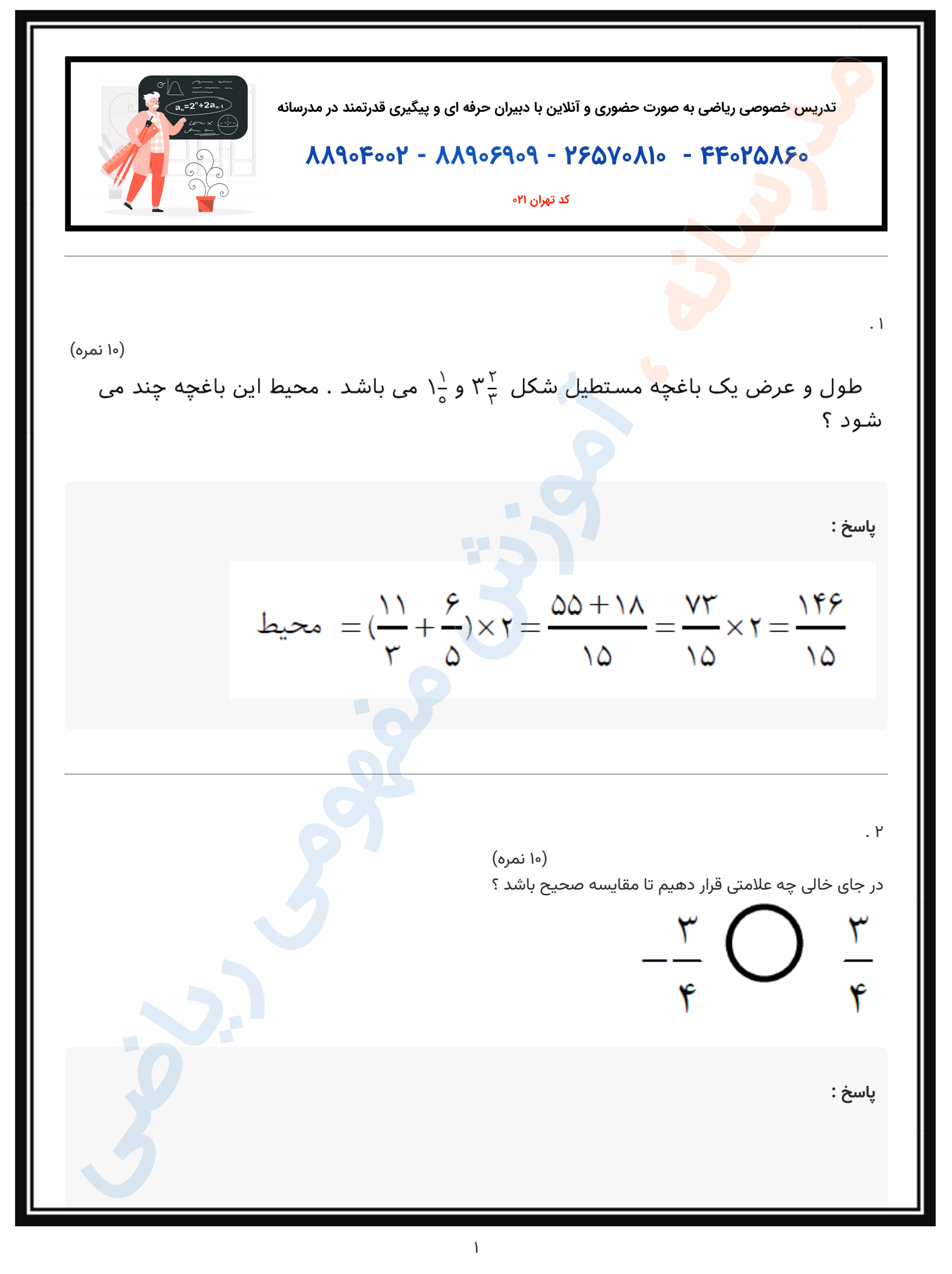

تدریس خصوصی ریاضی و مشاوره تحصیلی ۲۵۸۶۰-۲۵<mark>۰۲ و ۲۰۰</mark>۸۸۹۰-۲<mark>۱۰</mark>

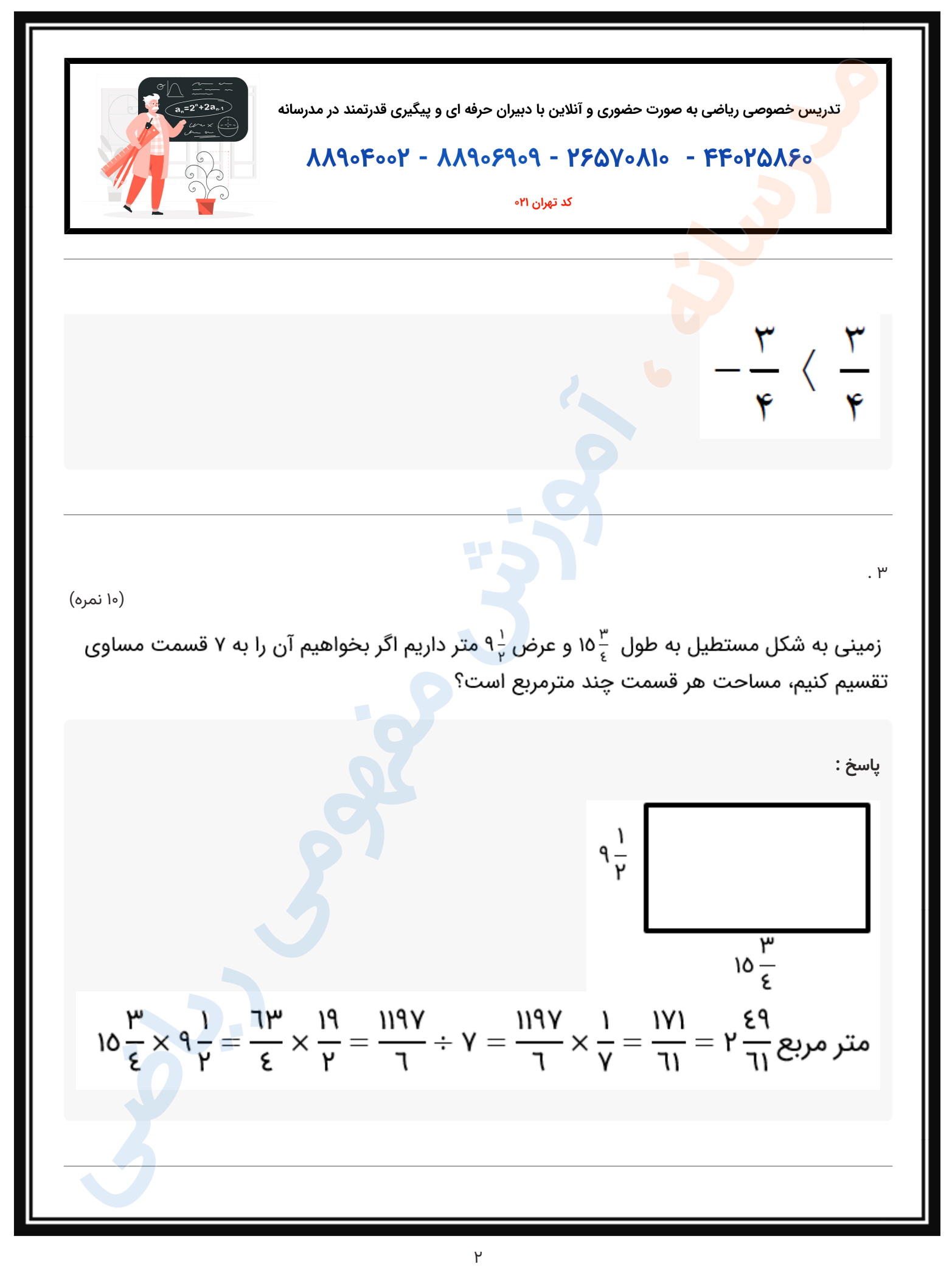

مدرسانه ، آینده را تصاحب کن

تدریس خصوصی ریاضی و مشاوره تحصیلی ۲۵۸۶۰-۲۵<mark>۰۲ و ۲۰۰</mark>۸۸۹۰-۲<mark>۱۰</mark>

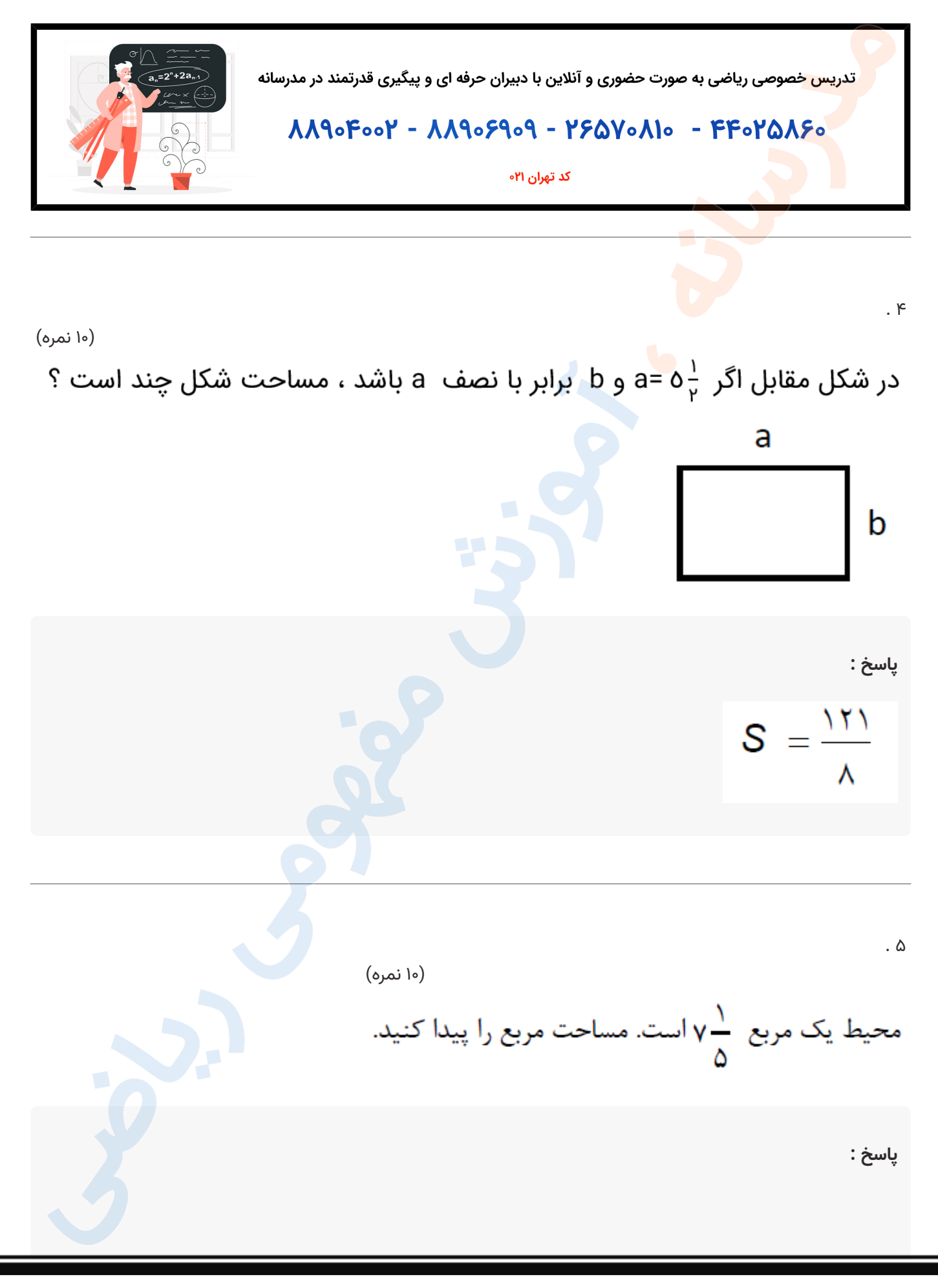

مدرسانه ، آینده را تصاحب کن تدریس خصوصی ریاضی و مشاوره تحصیلی ۴۴۰٬۵۸۶۰-<mark>۲۱۰</mark> و ۸۸۹۰۴۰۰-۲۱-

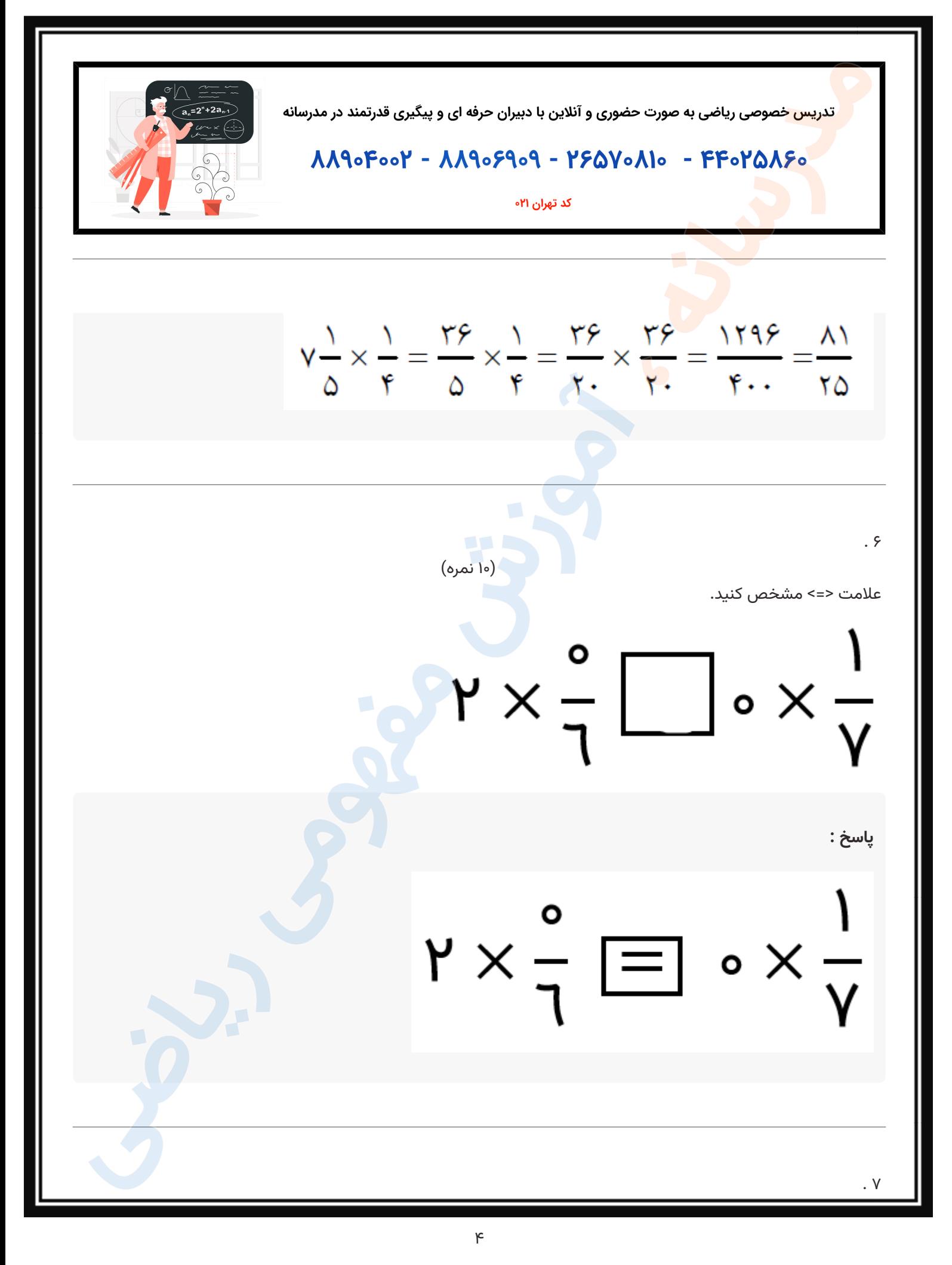

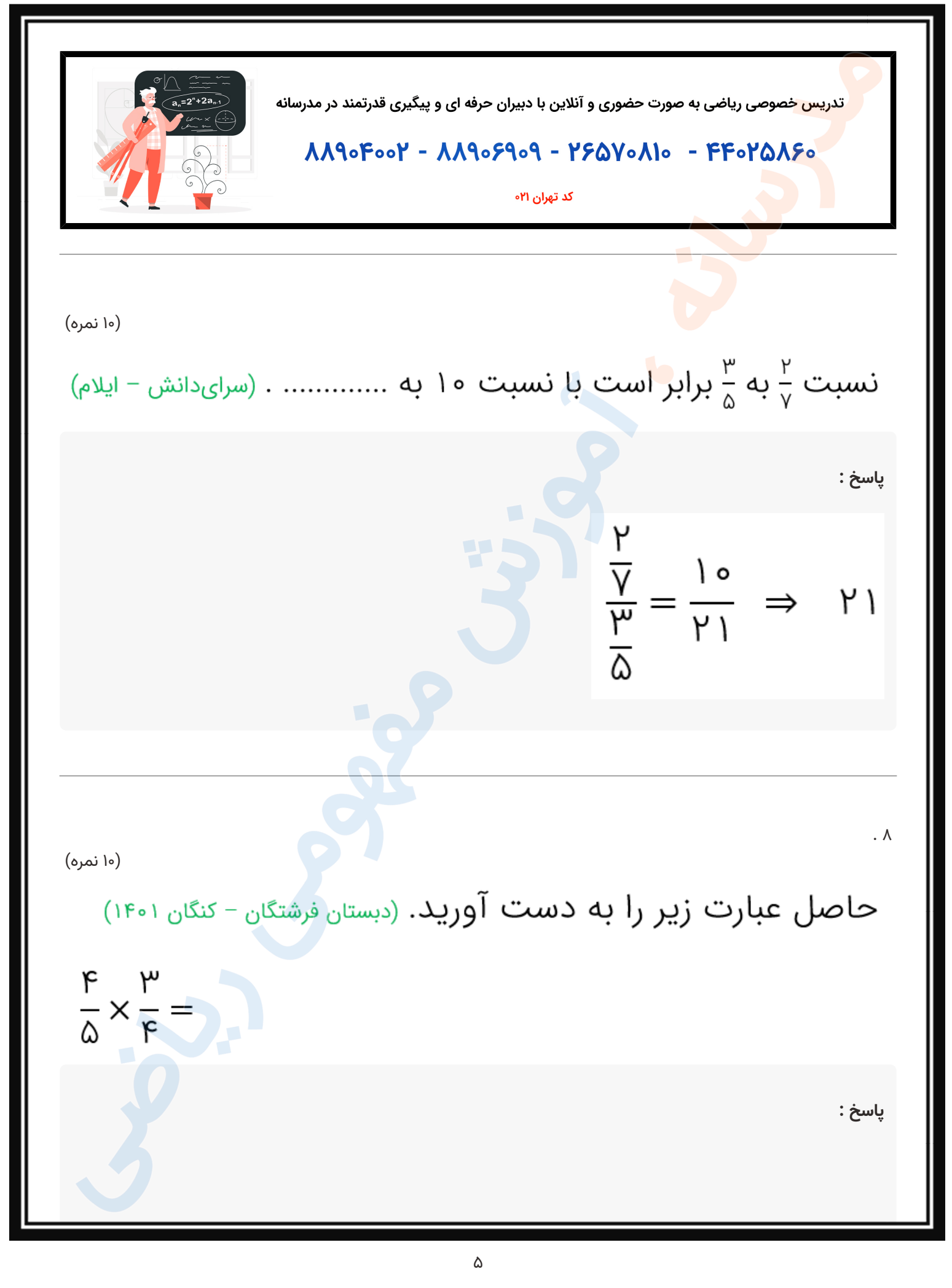

مدرسانه ، آینده را تصاحب کن

تدریس خصوصی ریاضی و مشاوره تحصیلی ۲۵۸۶۰-۲۵<mark>۰۲ و ۲۰۰</mark>۸۸۹۰-۲<mark>۱۰</mark>

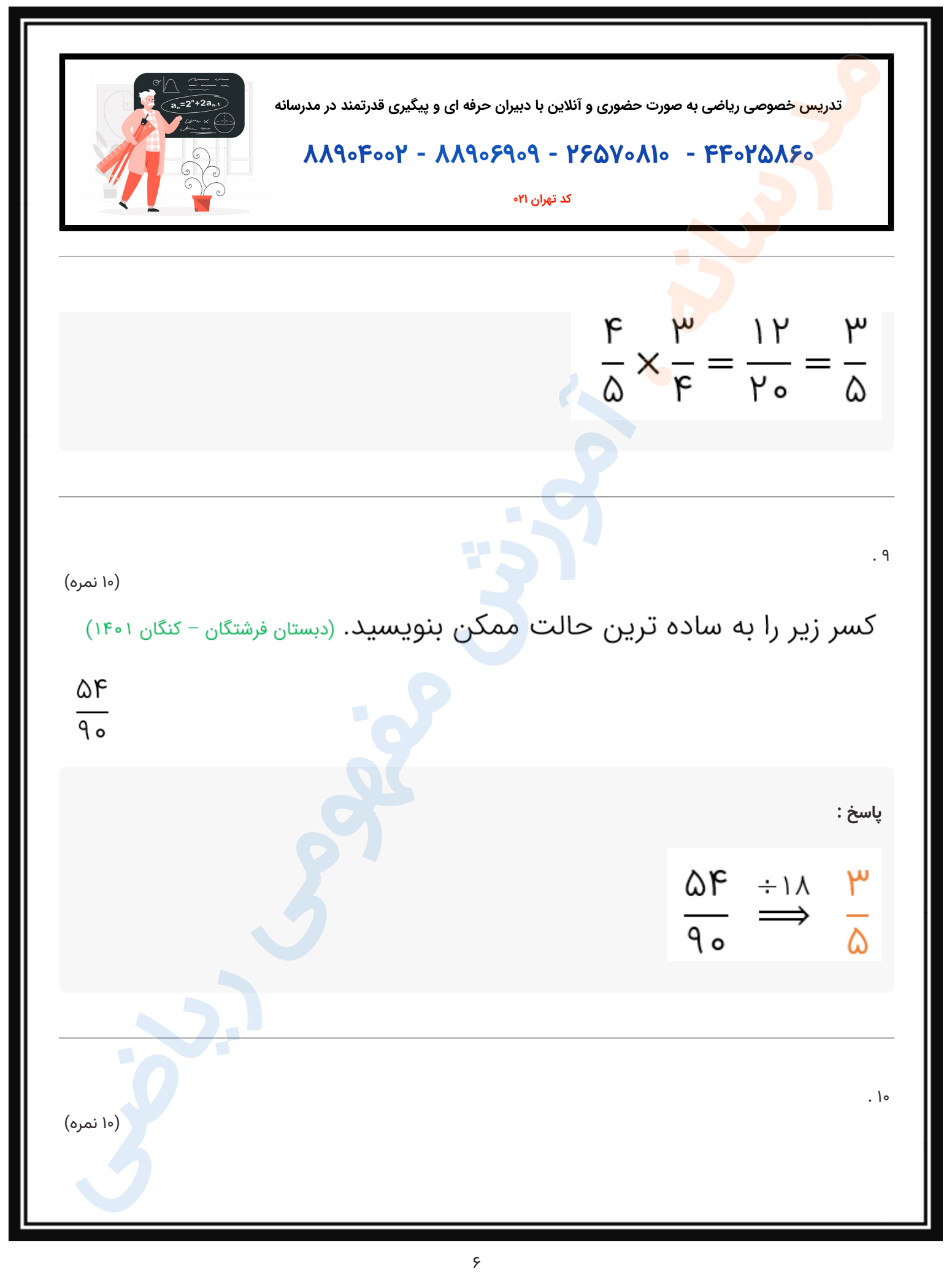

مدرسانه ، آینده را تصاحب کن

تدریس خصوصی ریاضی و مشاوره تحصیلی ۲۵۸۶۰-۲۱-۰۲۱ و ۲۰۰۵۹۰۴۰۰۲-۲۱

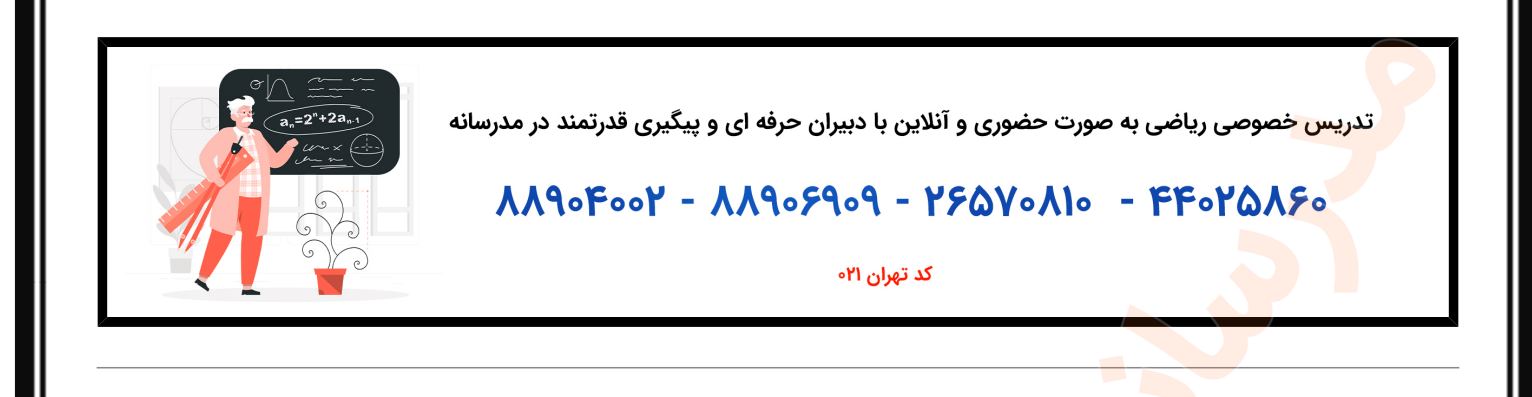

مادر محمد سه پیتزا درست کرد و میخواهد آنهارا با برشهای <sub>۳</sub> بین همسایهها تقسیم کند. حساب کنید به

چند نفر از همسایهها پیتزا م<mark>یرسد</mark>؟ (دبستان سرای دانش - تهران۱۴۰۲)

پاسخ :

 $P = W \times W = \frac{1}{W} \div \frac{1}{W}$